Государственное автономное профессиональное образовательное учреждение Чувашской Республики «Алатырский технологический колледж» Министерства образования и молодежной политики Чувашской Республики

## **РАБОЧАЯ ПРОГРАММА ПРОИЗВОДСТВЕННОЙ ПРАКТИКИ (ПРАКТИЧЕСКАЯ ПОДГОТОВКА)**

#### **ПМ.01 РАЗРАБОТКА МОДУЛЕЙ ПРОГРАММНОГО ОБЕСПЕЧЕНИЯ ДЛЯ КОМПЬЮТЕРНЫХ СИСТЕМ для специальности 09.02.07 Информационные системы и программирование**

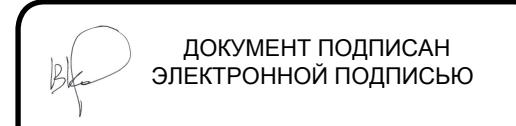

Сертификат: 00DA52B58D642FDA929B8AE614D3D05851 Владелец: Косолапенков Владимир Николаевич Действителен: с 30.03.2022 до 23.06.2023

Алатырь 2022 г.

**УТВЕРЖДЕНО** Приказом от "31"августа 2022 г. No 84 € МП

Рабочая программа производственной практики разработана на основе:

- Федерального государственного образовательного стандарта по специальности него профессионального образования (далее – СПО);

- Приказа Минобрнауки России N 885, Приказа Минпросвещения России N 390 от 05.08.2020 «О практической подготовке обучающихся»;<br>- Положение о практической подготовке обучающихся государственного

- Положение о практической подготовке обучающихся государственного автономного профессионального образовательного учреждения Чувашской Геспублики «Алатырский технологический колледж» Министерства образования и молодежной политики Чувашской Республики от 21 сентября 2020 года № 115.

 $(9.02.07 \text{ Hm}$ формационные системы и программирование *(код и наименование, специальности или профессии СПО)*

**СОГЛАСОВАНО**

Федоров Р.В., главный конструктор АО «Завод «Электроприбор»

(подпись, ФИО, должность, место работы) «28» августа 2022 г.

РАССМОТРЕНО и ОДОБРЕНО<br>на заседании ПЦК информационных и технологических специальностей  $\frac{1}{2}$  $\frac{1}{2}$ протокол от «29» августа 2022 г.  $\frac{1}{2}$ председатель комиссии  $\frac{1}{\sqrt{2\pi}}$ 

Организация-разработчик:<br>Алатырский технологический колледж Минобразования Чувашии Алатырский технологический колледж Минобразования Чуваший колледж Минобразования Чуваших Чуваших Чуваших Чуваш<br>Сервазование

Разработчик: Согомонян Оксана Сергеевна, преподаватель, «27» августа 2022 г. (ФИО, должность, дата)

# **СОДЕРЖАНИЕ**

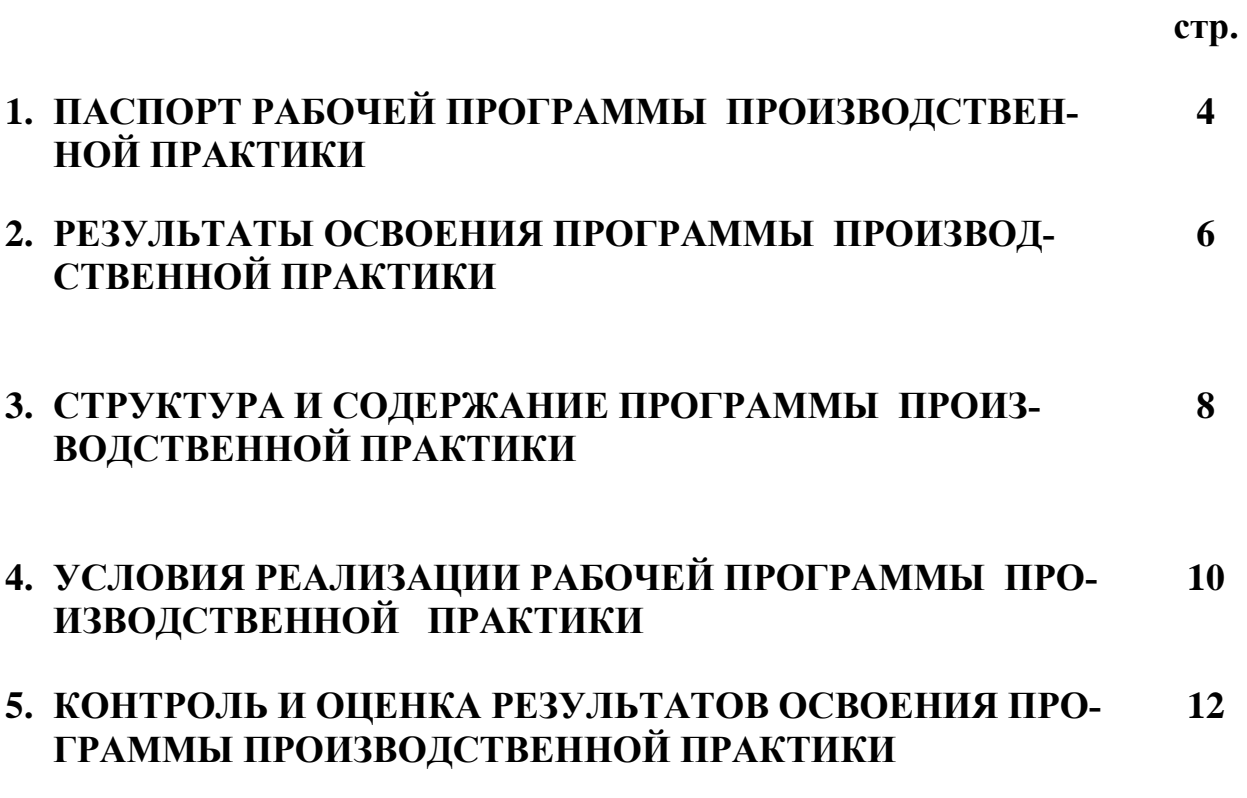

#### **1. ПАСПОРТ РАБОЧЕЙ ПРОГРАММЫ ПРОИЗВОДСТВЕННОЙ ПРАКТИКИ**

#### **1.1. Область применения программы:**

Рабочая программа производственной практики по профессиональному модулю ПМ.01.Разработка модулей программного обеспечения для компьютерных систем является частью программы производственной практики по специальности СПО 09.02.07 Информационные системы и программирование в части освоения квалификаций.

Программист должен обладать **общими компетенциями,** включающими в себя способность:

ОК.01 Выбирать способы решения задач профессиональной деятельности, применительно к различным контекстам

ОК.02 Осуществлять поиск, анализ и интерпретацию информации, необходимой для выполнения задач профессиональной деятельности

ОК.03 Планировать и реализовывать собственное профессиональное и личностное развитие

ОК.04 Работать в коллективе и команде, эффективно взаимодействовать с коллегами, руководством, клиентами

ОК.05 Осуществлять устную и письменную коммуникацию на государственном языке с учётом особенностей социального и культурного контекста

ОК.06 Проявлять гражданско-патриотическую позицию, демонстрировать осознанное поведение на основе традиционных общечеловеческих ценностей, применять стандарты антикоррупционного поведения

ОК.07 Содействовать сохранению окружающей среды, ресурсосбережению, эффективно действовать в чрезвычайных ситуациях

ОК.08 Использовать средства физической культуры для сохранения и укрепления здоровья в процессе профессиональной деятельности и поддержания необходимого уровня физической подготовленности

ОК.09 Использовать информационные технологии в профессиональной деятельности

ОК.10 Пользоваться профессиональной документацией на государственном и иностранном языках

ОК.11 Использовать знания по финансовой грамотности, планировать предпринимательскую деятельность в профессиональной сфере

Программист должен обладать **профессиональными компетенциями**, соответствующими основным видам профессиональной деятельности:

Разработка модулей программного обеспечения для компьютерных систем:

ПК 1.1. Формировать алгоритмы разработки программных модулей в соответствии с техническим заданием

ПК 1.2. Разрабатывать программные модули в соответствии с техническим заданием

ПК 1.3. Выполнять отладку программных модулей с использованием специализированных программных средств

ПК 1.4. Выполнять тестирование программных модулей

ПК 1.5. Осуществлять рефакторинг и оптимизацию программного кода

ПК 1.6. Разрабатывать модули программного обеспечения для мобильных платформ.

#### **1.2. Цели и задачи производственной практики:**

Формирование у обучающихся практических профессиональных умений в рамках модуля ПМ.01 ППССЗ по основным видам профессиональной деятельности, характерных для соответствующей квалификации «программист» и формируемых на основе освоения ими общих и профессиональных компетенций по избранной специальности.

#### **Требования к результатам освоения производственной практики:**

В результате прохождения производственной практики по ПМ.01 Разработка модулей программного для обеспечения компьютерных систем обучающийся должен **уметь**:

- Выполнять разработку спецификаций отдельных компонент.

- Осуществлять разработку кода программного продукта на основе готовых спецификаций на уровне модуля.

- Выполнять отладку программных модулей с использованием специализированных программных средств.

- Выполнять тестирование программных модулей.

- Осуществлять рефакторинг и оптимизацию программного кода модуля.

- Разрабатывать компоненты проектной и технической документации с использованием графических языков спецификаций.

#### **1.3. Количество часов на освоение рабочей программы производственной практики:**

- производственная практика 3 недели – 108 часов;

#### **2. РЕЗУЛЬТАТЫ ОСВОЕНИЯ РАБОЧЕЙ ПРОГРАММЫ ПРОИЗВОДСТВЕННОЙ ПРАКТИКИ**

 Результатом освоения рабочей программы производственной практики по модулю является овладение обучающимися основным видом деятельности (ОВД) Разработка модулей программного обеспечения для компьютерных систем и соответствующие ему общие компетенции (ОК), и профессиональные компетенции (ПК):

#### **2.1. Перечень общих компетенций**

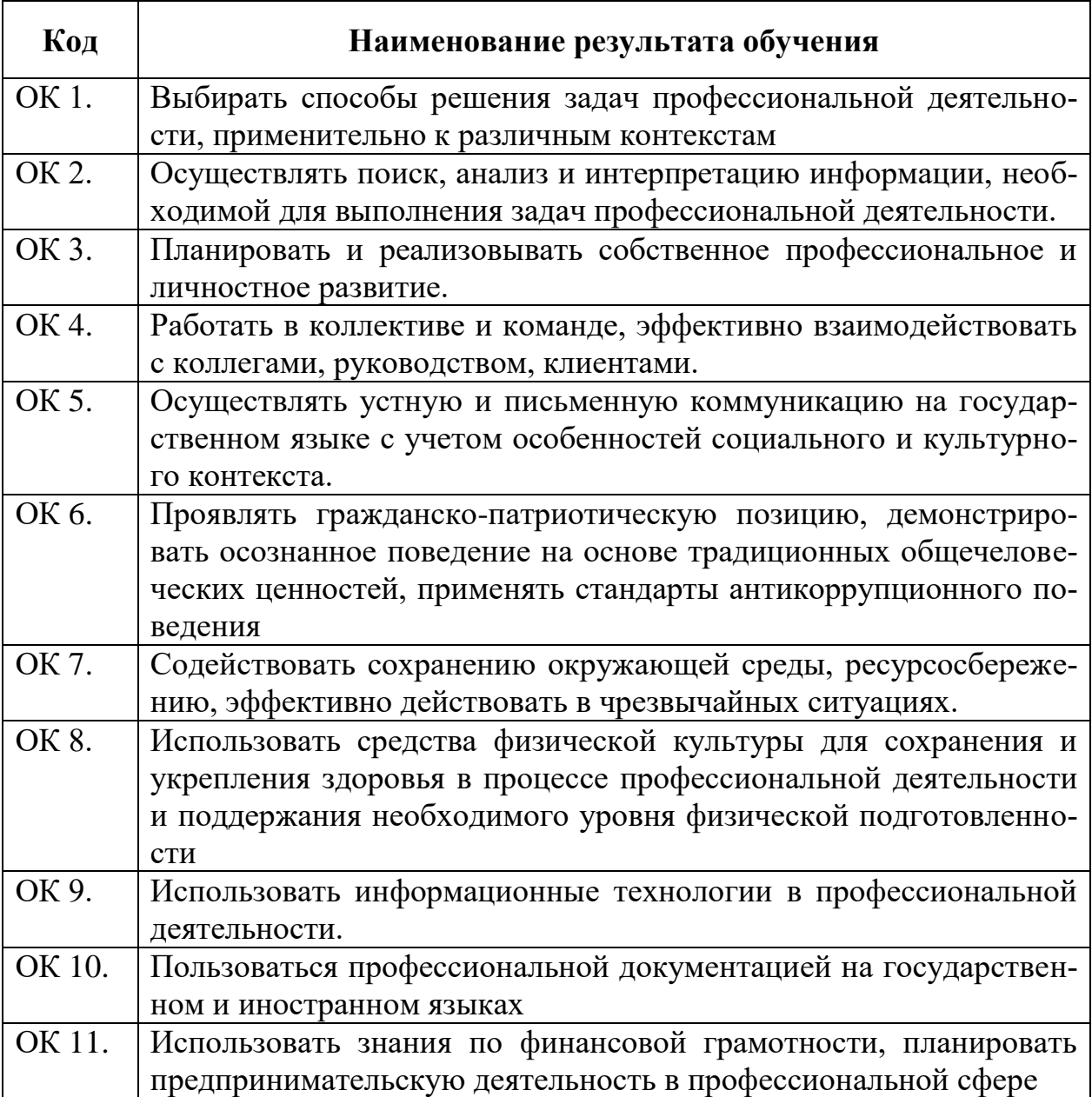

# **2.2. Перечень профессиональных компетенций**

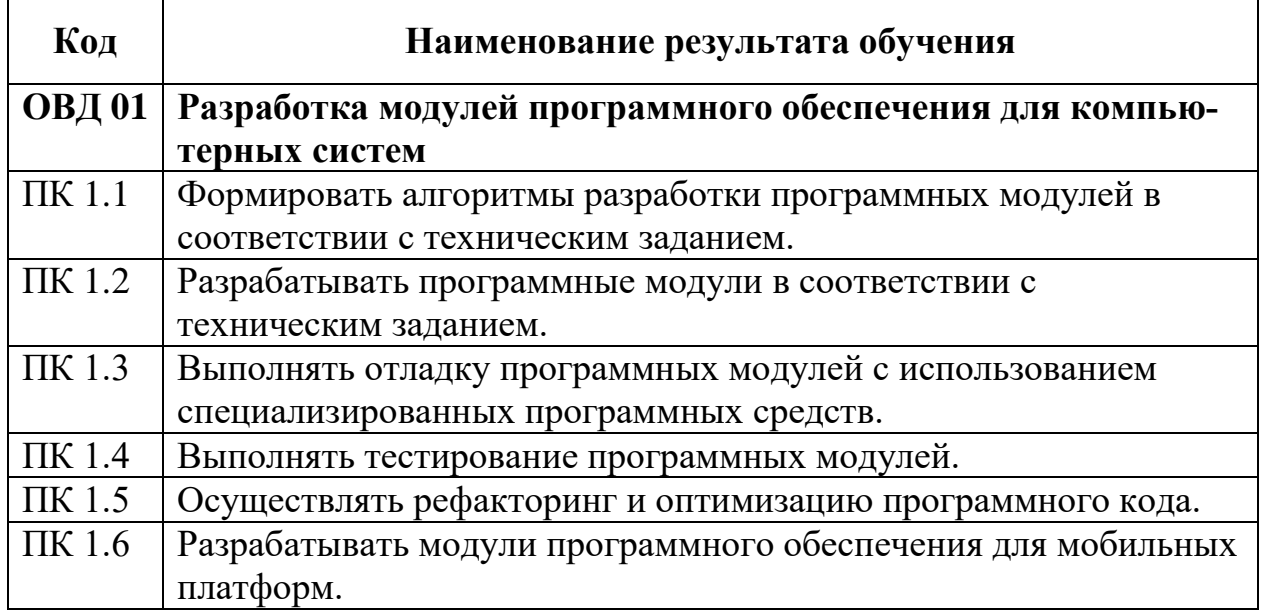

# **3. СТРУКТУРА И СОДЕРЖАНИЕ ПРОИЗВОДСТВЕННОЙ ПРАКТИКИ**

#### **3.1.Тематический план производственной практики**

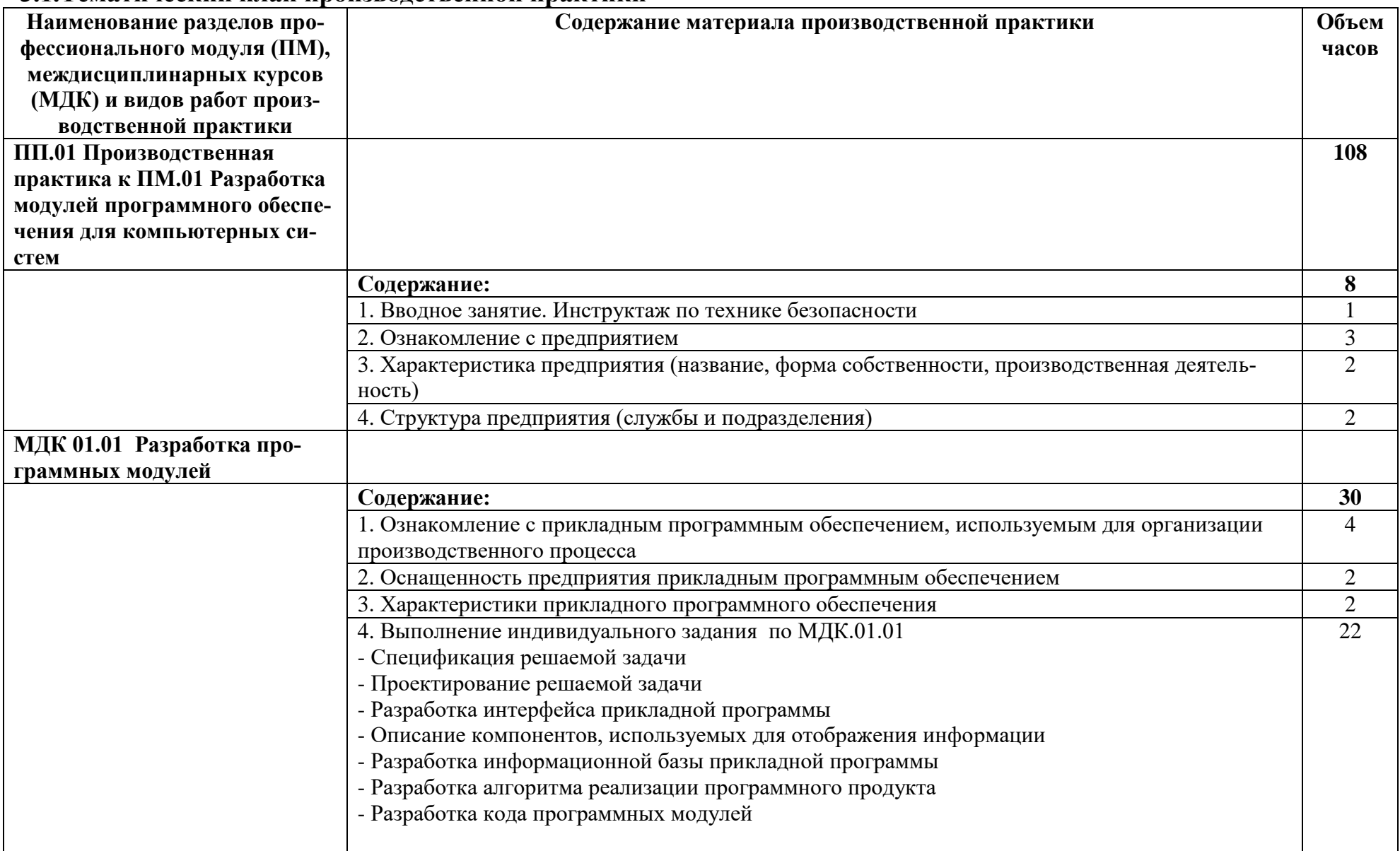

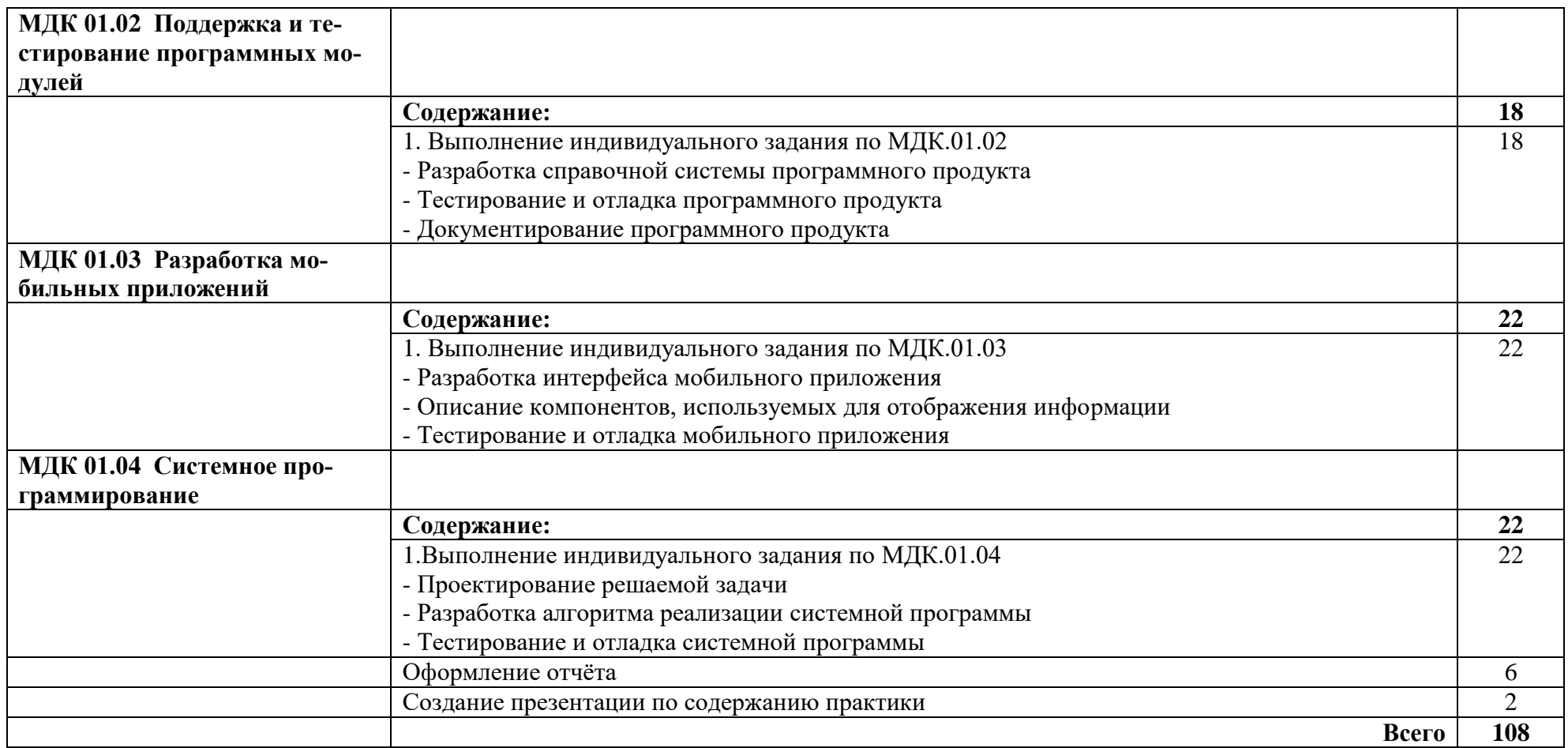

Перед практикой студенту выдаётся индивидуальное задание.

ВНИМАНИЕ! Вариант индивидуального задания должен выбираться студентом по согласованию с руководителем практики (обязательно!) в соответствии с направлением деятельности предприятия – базы практики. 6

При выполнении индивидуального задания дается описание этапов выполнения задания на основе изучения технологического процесса на рабочем месте предприятия по заданной теме. Индивидуальное задание предполагает выполнение в интегрированной среде Visual Studio 2017 (2019).

#### **4. УСЛОВИЯ РЕАЛИЗАЦИИ ПРОГРАММЫ ПРОИЗВОДСТВЕННОЙ ПРАКТИКИ**

#### **4.1. Требования к минимальному материально-техническому обеспечению**

Реализация рабочей программы производственной практики предполагает проведение производственной практики на предприятиях, использующих в своей работе вычислительную технику и инженерно-технические средства защиты информации на основе прямых договоров, заключенных между колледжем и предприятием, куда направляются студенты.

#### **4.2. Общие требования к организации практики**

Производственная (профессиональная) практика является завершающим этапом обучения студентов по ПМ.01. Она проводится на предприятиях. Места проведения практики определяются на основании договоров, заключенных с предприятиями. Сроки проведения производственной практики (4 недели) определяются учебным планом колледжа.

В организационном плане практика состоит из трех этапов: подготовительного, основного и заключительного. На первом этапе студенты знакомятся с планом-графиком практики, с ее целями, задачами и организацией, изучают правила техники безопасности при выполнении различных работ. В это же время студенты распределяются по местам проведения практики.

В течение второго, основного этапа практики, студенты работают на рабочих местах и выполняют индивидуальные задания, определенные руководителем практики.

Задача третьего, заключительного, этапа практики состоит в разработке документации (дневника практики), оформлении отчета, сдаче зачета студентами.

#### **4.3. Информационное обеспечение обучения**

Перечень рекомендуемых учебных изданий:

#### **Основные источники:**

1. Федорова, Г.Н. Разработка модулей программного обеспечения для компьютерных систем: учебник/Г.Н.Федорова -М: Издательский центр «Академия», 2017.- 384 с.

#### **Дополнительные источники:**

2. Богомазова, Г.Н. Установка и обслуживание программного обеспечения персональных компьютеров, серверов, периферийных устройств и оборудования. Учебник/ Г.Н.Богомазова-М:Академия,2018.-256 с.

3. Киселев, С.В. Веб-дизайн: Учебное пособие.-6-е изд..стер/С.В.Киселев -М:Академия,2018.-64 с., ил.

#### **Интернет-ресурсы:**

1. Варакин, М.В. Разработка мобильных приложений под Android. Курс 1. [Электронный ресурс] : учеб.пособие / М.В. Варакин. – Электрон.текстовые дан. – УЦ «Специалист», МГТУ им. Н.Э. Баумана, 2012. – Режим доступа: http://biblioclub.ru/index.php?page=book&id=142453&sr=1

2.Лавлинский, В.В. Технология программирования на современных языках программирования [Электронный ресурс] : учеб.пособие / В.В. Лавлинский, О.В. Коровина. – Электрон.текстовые дан. - Воронеж: Воронежская государственная лесотехническая академия, 2012. – Режим доступа: http://biblioclub.ru/index.php?page=book&id=142453&sr=1

3. Учебники по программированию<http://programm.ws/index.php>

#### **5. КОНТРОЛЬ И ОЦЕНКА РЕЗУЛЬТАТОВ ОСВОЕНИЯ ПРОГРАММЫ ПРОИЗВОДСТВЕННОЙ ПРАКТИКИ**

#### **5.1 Организация защиты практики**

Результаты прохождения практики отражаются студентом в его отчете. Защита отчетов организуется в колледже. Студент докладывает комиссии результаты выполнения индивидуального задания, отвечает на вопросы членов комиссии. По итогам работы в период практики студенту выставляется оценка, которая утверждается руководителем предприятия и скрепляется печатью предприятия.

На защиту представляется:

отчет о практике;

дневник производственной практики;

утвержденный отзыв-характеристика о работе студента;

аттестационный лист.

Студент в течение 10-15 минут докладывает комиссии о выполнении программы и задания на практику, отвечает на вопросы. Комиссия оценивает результаты практики на основании изучения отчетных документов, отзыва о его работе, доклада и ответов на вопросы в ходе защиты отчета и выставляет итоговую оценку.

#### **При определении оценки учитывается:**

степень и качество отработки студентом программы практики и индивидуального задания;

результаты исполнения служебных обязанностей;

содержание и качество оформления отчетных документов.

#### **Общая оценка студенту-практиканту определяется исходя из частных оценок:**

оценки, полученной на предприятии (в организации, фирме);

оценки, полученной за ответы в ходе защиты.

#### **Критерии оценки:**

оценка «отлично» - если первая оценка «отлично», а вторая не ниже «хорошо»;

оценка «хорошо» - если первая оценка «хорошо», а вторая не ниже «удовлетворительно»;

оценка «удовлетворительно» выставляется, если первая оценка не ниже «удовлетворительно», а вторая «неудовлетворительно»;

оценка «неудовлетворительно» выставляется, если первая оценка «неудовлетворительно».

#### **Результаты освоения общих и профессиональных компетенций по профессиональному модулю фиксируются в документации.**

## **5.2 Контроль и оценка сформированности профессиональных компетенций обучающихся**

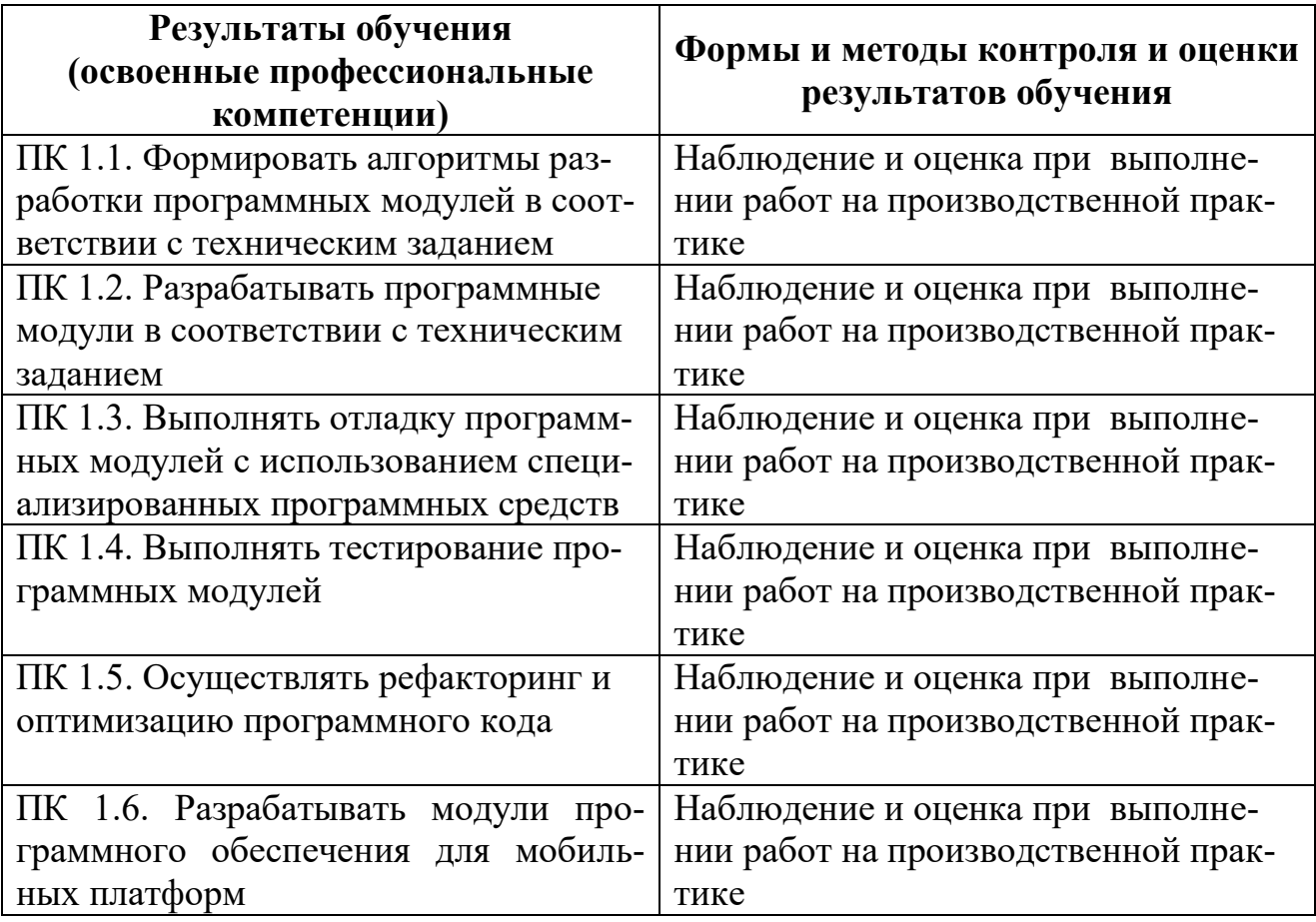

## **5.3 Контроль и оценка результатов развития общих компетенций и обеспечивающих их умений**

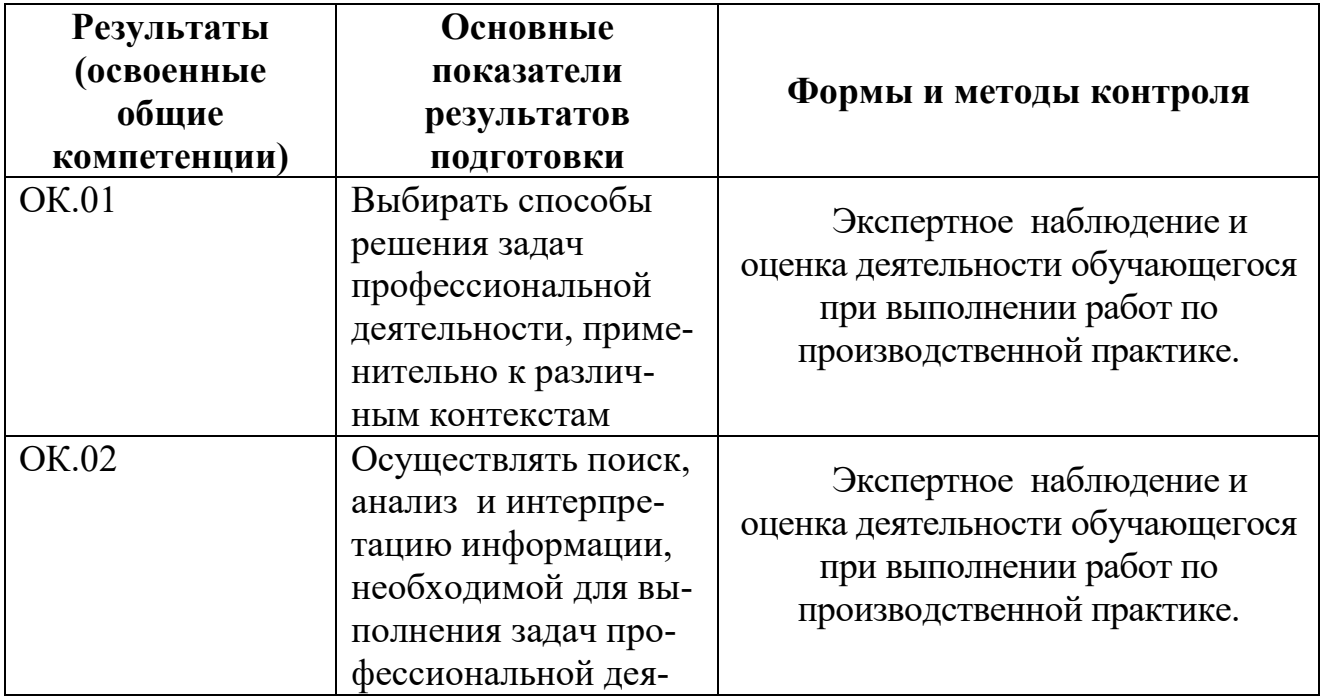

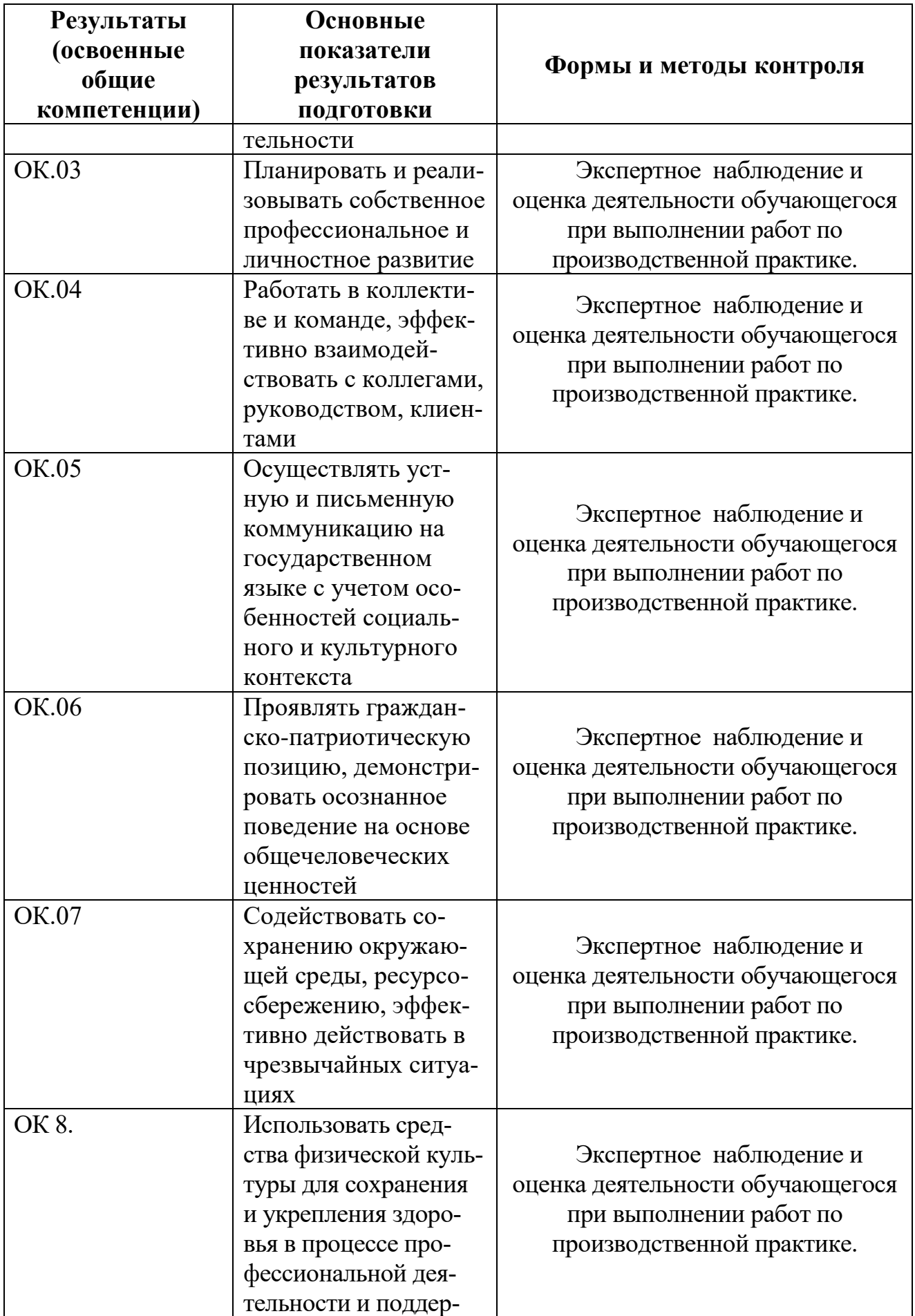

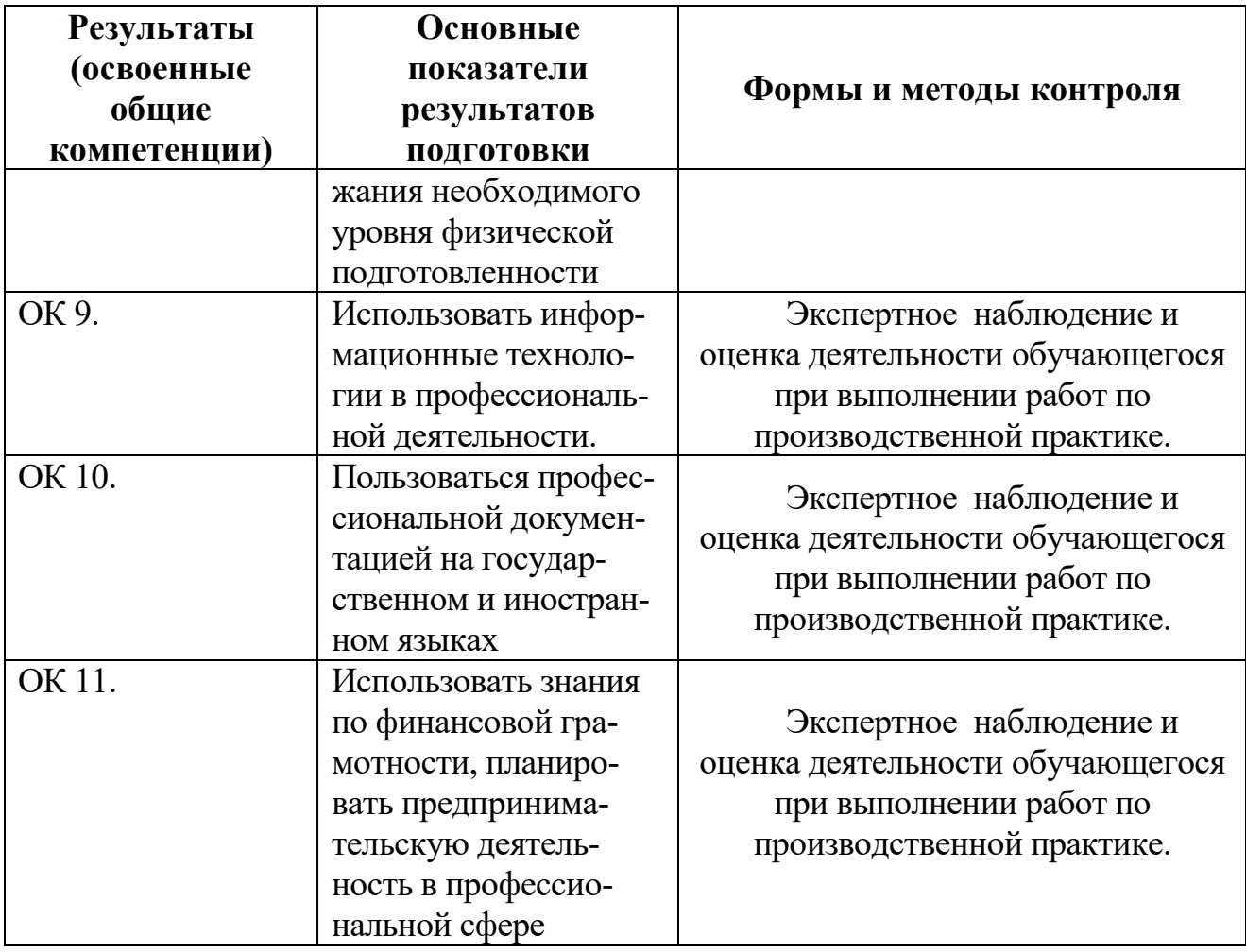

#### **Варианты индивидуальных заданий**

#### **1. Библиотека**

Минимальный список характеристик:

- Автор книги, название, год издания, цена, количество экземпляров, краткая аннотация;
- номер читательского билета, ФИО, адрес и телефон читателя, дата выдачи книги читателю и дата сдачи книги читателем, отметка о выбытии.

Книга имеет много экземпляров и поэтому может быть выдана многим читателям.

#### *Выборки*:

- Выбрать книгу, для которой наибольшее количество экземпляров находится "на полках" (не выданы читателям).
- Выбрать читателей, которые имеют задолженность более 4 месяцев.
- Определить книгу, которая была наиболее популярной весной 2000 года.
- Определить читателей, у которых на руках находятся книги на общую сумму более 100 руб.

#### **2. Университет**

Минимальный список характеристик:

- Номер, ФИО, адрес и должность преподавателя, ученая степень;
- код, название, количество часов, тип контроля и раздел предмета (дисциплины);
- код, название, номер заведующего кафедрой;
- номер аудитории, где преподаватель читает свой предмет, дата, время, группа.

Один преподаватель может вести несколько дисциплин и одна дисциплина может вестись несколькими преподавателями.

Примечание: Циклы дисциплин: гуманитарный, общеинженерный, математический, компьютерный и т.д.

*Выборки*:

- Выбрать преподавателя, который был "без работы" весной 2001г.
- Определить возможные "накладки" аудиторий в расписании.
- Вывести расписание занятий группы «АП-17а» на март 2001г.
- Определить для каждой группы долю дисциплин каждого цикла в процентах.

#### **3. Оптовая база**

Минимальный список характеристик:

- Код товара, название товара, количество на складе, единица измерения, стоимость единицы товара, примечания - описание товара;
- Номер, адрес, телефон и ФИО поставщика товара, срок поставки и количество товаров в поставке, номер счета.

Один и тот же товар может доставляться несколькими поставщиками и один и тот же поставщик может доставлять несколько видов товаров.

## *Выборки*:

- Выбрать поставщиков, которые поставляют все товары.
- Определить поставщика, который поставляет товар «коврик для мыши» по самой низкой в среднем цене.
- Вывести названия товаров, цены на которые никогда не повышались.
- Определить, на сколько единиц возросли поставки товара «инструмент» в 2001г. по сравнению с предыдущим годом.

## **4. Производство**

Минимальный список характеристик:

- Код изделия, название изделия, является ли типовым, примечание для каких целей предназначено, годовой объем выпуска;
- код, название, адрес и телефон предприятий, выпускающих изделия;
- название, тип, единица измерения материала, цена за единицу, отметка об использовании материала в данном изделии;
- количество материала в спецификации изделия, дата установления спецификации, дата отмены;
- год выпуска и объем выпуска данного изделия предприятием.

Одно изделие может содержать много типов материалов и один и тот же материал может входить в состав разных изделий.

## *Выборки*:

- Определить изделие, в которое входит больше всего материалов типа «цветной металл».
- Вывести список изделий, которые не производились в 2000 г.
- Вывести список изделий, для которых затраты на материалы в 2000 г. снизились по сравнению с предыдущим годом.
- Вывести среднемесячный расход материала «лапша» в 2000 г.

## **5. Сеть магазинов**

Минимальный список характеристик:

- Номер, ФИО, адрес, телефон владельца магазина, размер вклада в магазин, номер регистрации, дата регистрации;
- номер, название, адрес и телефон магазина, уставной капитал, профиль;
- номер, ФИО, адрес, телефон поставщика, а также стоимость поставки данного поставщика в данный магазин.

Один и тот же магазин может иметь несколько владельцев и один и тот же владелец может иметь в собственности много магазинов.

Примечание: профиль - продуктовый, галантерейный, канцелярский и т.п. *Выборки*:

- Определить самого молодого предпринимателя, владеющего собственностью в районе «Киевский».
- Определить случаи, когда регистрировалось владение лицами, не достигшими 18 лет.
- Определить случаи, когда больше 50% уставного капитала магазина внесено предпринимателем, проживающим в другом районе.
- Вывести список профилей магазинов, которыми владеет предприниматель «Кузнецов» в порядке убывания вложенного в них капитала

## **6. Авторемонтные мастерские**

Минимальный список характеристик:

- Номер водительских прав, ФИО, адрес и телефон владельца автомобиля;
- номер, ФИО, адрес, телефон и квалификация (разряд) механика;
- номер, марка, мощность, год выпуска и цвет автомобиля;
- номер, название, адрес и телефон ремонтной мастерской;
- стоимость наряда на ремонт, дата выдачи наряда, категория работ, плановая и реальная дата окончания ремонта.

Один и тот же автомобиль может обслуживаться разными автомеханиками и один и тот же автомеханик может обслуживать несколько автомобилей. *Выборки*:

- Выбрать фамилию того механика, который чаще всех работает с довоенными автомобилями.
- Выбрать случаи, когда ремонт автомобилей марки «Мерседес-600» задерживался относительно планового срока.
- Определить тех владельцев автомобилей, которых всегда обслуживает один и тот же механик. Вывести фамилии механика и его постоянного клиента.
- Для каждой категории работ определить, механик какого разряда чаще всего назначается на эту категорию работ

## **7. Деканат**

Минимальный список характеристик:

- Код группы, курс, количество студентов, общий объем часов;
- ФИО преподавателя, вид контроля, дата;
- Название дисциплины, категория, объем часов.

Одна группа изучает несколько дисциплин и одна дисциплина может преподаваться нескольким группам.

Категория дисциплины - гуманитарная, математическая, компьютерная, общеинженерная и т.д.

Вид контроля - зачет, экзамен.

*Выборки*:

- Для каждой группы определить продолжительность сессии.
- Определить преподавателя, который в сессию принимает экзамены (не зачеты) у наибольшего числа студентов.
- Определить, какой процент от общего объема дисциплин, изучаемых группой «АП-17а», составляют дисциплины каждой категории.
- Определить, не сдает ли какая-либо группа два экзамена в один день.

#### **8. Договорная деятельность организации**

Минимальный список характеристик:

- Шифр работы, название, трудоемкость, дата завершения;
- ФИО сотрудника, должность, табельный номер;
- Дата выдачи поручения на работу, трудоемкость, плановая и реальная даты окончания.

Одна и та же работа может выполняться несколькими сотрудниками и один и тот же сотрудник может участвовать в нескольких работах.

*Выборки*:

- Определить те работы в 2000 г., по которым плановые сроки выполнения превышают заданную дату завершения.
- Определить общее количество работ, находившихся на выполнении у некоторого сотрудника весной 1999 г.
- Определить те работы, которые к дате завершения были выполнены не более, чем на 50%.
- Определить должностной состав сотрудников, выполняющих работу «проект Гелиограф».

# **9. Поликлиника**

Минимальный список характеристик:

- Номер, фамилия, имя, отчество, дата рождения пациента, социальный статус, текущее состояние;
- ФИО, должность, квалификация и специализация лечащего врача;
- диагноз, поставленный данным врачом данному пациенту, необходимо ли амбулаторное лечение, срок потери трудоспособности, состоит ли на диспансерном учете, дата начала лечения.

Текущее состояние - лечится, вылечился, направлен в стационар, умер. Социальный статус пациента - учащийся, работающий, временно неработающий, инвалид, пенсионер

Специализация врача - терапевт, невропатолог и т.п.

Квалификация врача - 1-я, 2-я, 3-я категория.

Один и тот же пациент может лечиться у нескольких врачей и один врач может лечить несколько пациентов.

## *Выборки*:

- Определить те случаи, когда заболевание «язва желудка» лечилось врачом специализации «невропатолог».
- Вывести имена тех врачей, которые работают исключительно с пенсионерами.
- Определить процент смертности от заболевания «кариес».
- Пациентов, которые болеют (болели) всеми болезнями.

# **10. Телефонная станция**

Минимальный список характеристик:

- Номер абонента, фамилия абонента, адрес, наличие блокиратора, примечание;
- Код АТС, код района, количество номеров;
- Номер спаренного телефона абонента, задолженность, дата установки.

Один спаренный номер одной АТС может использоваться несколькими абонентами и один и тот же абонент может использовать телефоны разных АТС. *Выборки*:

- Выбрать пары сблокированных телефонов.
- Определить АТС, районы действия которых перекрываются.
- Выбрать телефоны группового пользования, Вывести их номера и фамилии абонентов.

 Выбрать список абонентов АТС 47, имеющих задолженность больше 100 руб.

# **11. Спорт**

Минимальный список характеристик:

- Название вида спорта, единица измерения, мировой рекорд и его дата;
- ФИО спортсмена, год рождения, команд, спортивный разряд;
- Наименование соревнования, показанный результат, дата проведения, место проведения.

Один спортсмен может заниматься разными видами спорта.

## *Выборки*:

- Вывести таблицу распределения мест в соревновании «открытый чемпионат» в городе «Чебоксары» по «шахматам» в 2000 г.
- Определить спортсменов, которые выступают более чем в 3 видах спорта.
- Вывести список спортсменов, превысивших мировые рекорды.
- Определить наилучший показатель спортсмена «Караваев» в виде спорта «бег».

## **12. Сельскохозяйственные работы**

Минимальный список характеристик:

- Наименование сельскохозяйственного предприятия, дата регистрации, вид собственности, число работников, основной вид продукции, является ли передовым в освоении новой технологии, прибыль, примечание;
- Дата поставки, объем, себестоимость поставщика;
- Название продукции, единица измерения, закупочная цена.

Одно и то же предприятие может выпускать разные виды продукции и одна и та же продукция может выпускаться разными предприятиями. *Выборки*:

- Вывести предприятия, являющиеся нерентабельными в текущем году.
- Определить, какого вида собственности предприятие является ведущим в поставке продукта «банан».
- Определить объем дохода на одного работника в предприятии «КАМАЗ».
- Вывести список продуктов, для которых закупочная цена, как правило, ниже себестоимости производителя.

## **13. Городской транспорт**

Минимальный список характеристик:

- Вид транспорта, средняя скорость движения, количество машин в парке, стоимость проезда;
- номер маршрута, количество остановок в пути, количество машин на маршруте, количество пассажиров в день;
- начальный пункт пути, конечный пункт, расстояние.

#### Один и тот же вид транспорта может на разных маршрутах использовать разные пути следования.

*Выборки*:

- Определить оптимальный по времени маршрут между пунктами «Холодная Гора» и «Парк».
- Определить среднее время ожидания на остановке троллейбуса №39.
- Вывести маршруты трамваев в порядке убывания их протяженности.
- Вывести список ежедневных денежных поступлений для всех видов транспорта.

## **14. География**

Минимальный список характеристик:

- Название страны, регион, столица, площадь территории, является ли страна развитой в экономическом отношении;
- количество населения,
- название национальности, язык, общая численность.

В одной стране могут присутствовать люди разной национальности.

#### *Выборки*:

- Считая, что государственным является язык, на котором разговаривает не менее 20% населения страны, выбрать список государственных языков страны «Китай».
- Выбрать численность населения по всем странам.
- Определить столицу той страны, где проживает более всего представителей национальности «светлый эльф».
- Выбрать список национальностей, проживающих в регионе «Драконовы Горы»

#### **15. Домоуправление**

Минимальный список характеристик:

- Номер квартиры, номер дома, число жильцов, площадь;
- Вид оплаты, цена за единицу площади, цена за одного жильца;
- Сумма оплаты, месяц и год оплаты, дата оплаты.
- В одной квартире используются разные виды оплаты.

*Выборки*:

- Определить сумму месячной оплаты для всех квартир дома №5.
- Определить задолженность по оплате «теплоснабжения» квартиры №512 дома №5.
- Определить общее число жильцов дома №5.
- Выбрать список квартир, которые не имеют задолженностей на начало текущего года.

#### **16. Аэропорт**

Минимальный список характеристик:

- Номер самолета, тип, число мест, скорость полета;
- Номер маршрута, расстояние, пункт вылета, пункт назначения;
- Дата и время вылета, дата и время прилета, количество проданных билетов.

Один тип самолета может летать на разных маршрутах и по одному маршруту могут летать разные типы самолетов.

*Выборки*:

- Определить среднее расчетное время полета для самолета«ТУ-154» по маршруту «Чугуев» - «Мерефа».
- Выбрать марку самолета, которая чаще всего летает по тому же маршруту.
- Выбрать маршрут/маршруты, по которым чаще всего летают рейсы, заполненные менее чем на 70%.
- Определить наличие свободных мест на рейс №870 31 декабря 2000 г.

# **17. Персональные ЭВМ**

Минимальный список характеристик:

- Фирма-изготовитель, название и место размещения фирмы;
- Тип процессора, тактовая частота, объем ОЗУ, объем жесткого диска, дата выпуска ПЭВМ;
- Фирма-реализатор: наименование, адрес, телефон;
- Объем партии рыночного предложения, цена партии.

Один тип персональной ЭВМ (ПЭВМ) может изготавливаться разными фирмами и одна и та же фирма может собирать разные типы ПЭВМ. *Выборки*:

- Определить фирму, которая представляет самую новую модель на базе процессора «Pentium-IV».
- Выбрать модель с наибольшей тактовой частотой, которая выпускается в г.Алатырь.
- Определить фирму, которая представляет на рынки товары на наибольшую сумму.
- Выбрать города, в которых выпускаются ПЭВМ на базе процессора «POWER-4».

## **18. Личные данные о студентах**

Минимальный список характеристик:

- ФИО студента, курс, факультет, специальность, дата рождения студента, семейное положение, сведения о семье;
- Название факультета, число мест на факультете;
- Номер группы, сумма стипендии студента, год зачисления.

Один и тот же студент может обучаться на разных факультетах. *Выборки*:

- Выбрать количество студентов на каждом курсе
- Выбрать суммарную стипендию группы «109» факультета «АП».
- Выбрать список групп факультета «АП» с указанием численности студентов в каждой группе.
- Выбрать список студентов, не достигших к моменту зачисления 18 лет.

## **19. Зоопарк**

Минимальный список характеристик:

- Название вида животного, суточное потребление корма, семейство, континент обитания.
- Название комплекса, номер помещения, наличие водоема, отопления, количество животных в помещении.

Один и тот же вид животного может в зоопарке находиться в разных помещениях и в одном помещении может находиться несколько видов животных. *Выборки*:

 Определить суточное потребление корма обитателями комплекса «приматы».

- Выбрать случаи размножения животного вида «карликовый гиппопотам» в помещении без водоема.
- Определить общую численность представителей семейства «псовые» в зоопарке.
- Вывести все пары видов, которые содержатся в одном помещении

# **20. Шахматы**

Минимальный список характеристик:

- Фамилия спортсмена, дата рождения, страна, спортивный разряд, участвовал ли в борьбе за звание чемпиона мира, рейтинг, примечание
- Турнир, страна, город, дата проведения, уровень турнира;
- Стартовый номер спортсмена в данном турнире, занятое место.

Один шахматист может участвовать в разных турнирах.

## *Выборки*:

- Выбрать турнир с самым высоким рейтингом участников.
- Выбрать те турниры, где все призовые места заняли представители страны-хозяина турнира.
- Выбрать тех шахматистов, которые заняли не менее трех призовых мест в течение 2000 г.
- Определить турниры, в которых участник с самым высоким рейтингом занял последнее место.

## **21. Судоходство**

Минимальный список характеристик:

- Название корабля, водоизмещение, порт приписки, капитан и т.д.
- Название порта, страна, категория;
- Дата посещения порта, дата убытия, номер причала, цель посещения.

Один корабль может посещать несколько портов.

## *Выборки*:

- Выбрать список кораблей, посещавших «Одессу» зимой 1998/99 г.
- Определить, когда корабль «Кузнецов» посещал порт «Новороссийск» с целью «починки такелажа».
- Определить страны, в которые никогда не приходят корабли с целью «туризм».
- Определить, с какой целью чаще всего заходят корабли в порт «Ялта».

## **22. Научные конференции.**

Минимальный список характеристик:

- Имя ученого, организация, страна, ученая степень;
- Название конференций, место проведения, дата;
- Тип участия, тема доклада, публикация (да/нет).

Один ученый может участвовать в разных конференциях и с разными типами докладов.

Тип участия: доклад, сообщение, стендовый доклад, оргкомитет и т.д. *Выборки*:

- Выбрать список ученых, имевших публикации в 1999 г. с указанием числа публикаций для каждого.
- Выбрать названия конференций, материалы которых не опубликованы.
- Определить, в какой конференции участвовало больше всего докторов наук.
- Выбрать список конференций с указанием числа представленных на каждой из них стран.

# **23. Программные продукты.**

Минимальный список характеристик:

- Название продукта, версия, тип, фирма, дата выпуска, прикладная область, стоимость лицензии;
- Название пользователя, регион, сфера применения;
- Стоимость инсталляции, дата инсталляции, дата деинсталляции, количество лицензий при инсталляции.

Один и тот же программный продукт может инсталлироваться (деинсталлироваться) разными пользователями и один пользователь может инсталлировать (деинсталлировать) разные продукты.

Прикладная область: делопроизводство, управление технологическим процессом, e-коммерция, e-бизнес и т.д.

Тип программного продукта: ОС, сервер приложений, СУБД, Web-сервер, система программирования и т.д.

*Выборки*:

- Определить прикладную область, которая требует наибольшей номенклатуры программных продуктов.
- Определить затраты на приобретение/модификацию программного обеспечения, сделанные покупателем «Белый ветер» в 2000г.
- Выбрать список продуктов типа «серверные операционные системы», в порядке убывания их популярности.

## **24. Операционная система**

Минимальный список характеристик:

- Название процесса, приоритет, класс, идентификатор владельца;
- Название ресурса, количество, цена за единицу;
- Запланированный ресурс, количество, запрошено/выделено.

Один и тот же процесс может задействовать много разных ресурсов и один и тот же ресурс может быть задействован разными процессами.

Примечание:

Классы процессов (в порядке убывания абсолютного приоритета): критический, серверный, нормальный, запасной.

*Выборки*:

- Определить, есть ли в системе процессы с запросами, превышающими возможности системы.
- Выбрать очередь к ресурсу «файл data1» в порядке убывания приоритетов.
- Определить, в очередях к каким ресурсам есть процессы с приоритетом выше, чем у тех, которые владеют ресурсами.
- Определить владельца, у которого "самые большие аппетиты" в ценовом выражении.

## **25. Добыча полезных ископаемых**

Минимальный список характеристик:

- Полезное ископаемое, единица измерения, годовая потребность, цена за единицу, тип;
- Название месторождения, запасы, способ разработки, годовая добыча, себестоимость за единицу;
- пункт вывоза, пропускная способность путей сообщения данного пункта.

Из одного и того же пункта вывоза могут вывозиться разные полезные ископаемые и одно и то же полезное ископаемое может вывозиться с разных пунктов вывоза.

#### *Выборки*:

- Считая, что показатели даны на текущий год, а ежегодная добыча будет возрастать на 10% каждый год, определить те месторождения, которые будут исчерпаны через 5 лет.
- Определить те ископаемые, потребность в которых не удовлетворяется.
- Определить, какие ископаемые добываются в «Эльдорадо», и добыча каких из них является прибыльной.
- Выбрать список мест, в которых добывается «твердое топливо»«открытым способом».

#### **26. Автотранспортное предприятие**

Минимальный список характеристик:

- номерной знак автомобиля, марка автомобиля, его техническое состояние, пробег, грузоподъемность, расход топлива,
- табельный номер водителя, ФИО, дата рождения, стаж работы, оклад, категория;
- дата выезда, дата прибытия, место назначения, расстояние, расход горючего, масса груза.

Один и тот же автомобиль может использоваться разными водителями и один водитель может использовать разные автомобили.

*Выборки:*

- Выбрать автомобиль с наименьшим расходом горючего за данный период.
- Выбрать водителей, использующих заданную марку автомобиля.
- Подсчитать количество автомобилей, имеющих плохое техническое состояние.
- Выбрать водителей, которые чаще всего ездят по данному маршруту.

# **27. Театр**

Минимальный список характеристик:

- Актер, ФИО, звание, амплуа, пол;
- Дата назначения на роль, дата снятия с роли, тип роли, режиссер, номер состава;
- Название роли, тип (амплуа) роли, название пьесы.

На одну и ту же роль могут назначаться разные актеры.

Амплуа: герой-любовник, инженю, злодей т.д.

Тип роли: главная, вторая, эпизод, статист т.д.

*Выборки*:

- Определить любимого актера режиссера Балаяна.
- Выбрать имена актеров, в творческой биографии которых более 50% ролей назывались «кушать подано».
- Выбрать список пьес, в которых исполнители главных ролей менялись более 3 раз.
- Выбрать список актеров, которые находятся в "творческом простое" с начала 2000 г.

## **28. Справочная аптек**

Минимальный список характеристик:

- Название лекарства, показания к использованию, противопоказания, производитель;
- Наличие лекарства, тип, дозировка, цена, количество, срок годности;
- Номер аптеки, специализация аптеки, район, телефон, и т.п.

Тип: таблетки, микстура, мазь и т.д.

*Выборки*:

- По ассортименту предлагаемых лекарств определить, какой болезнью чаще всего страдают жители района «Киевский».
- Определить, какие убытки понесет аптека №47, если в течение месяца не реализует все лекарства, у которых кончается срок годности.
- Определить, в каких аптеках дешевле всего «анальгин».
- Выбрать список лекарств, которые подходят для больного, страдающего болезнями «цирроз печени» и «ветрянка» одновременно.

# **29. Кулинария**

Минимальный список характеристик:

- Название блюда, категория, рецепт, вес порции;
- Название продукта, категория, калорийность, цена за ед., ед. измерения.
- Состав блюда, количество, очередность добавления, на сколько порций.

Одно блюдо состоит из разных продуктов и один и тот же продукт может входить в состав разных блюд.

Категория блюда: первое, второе, гарнир, десерт и т.д.

Категория продукта: мучное изделие, мясо, молоко, фрукты и т.д.

## *Выборки*:

- Определить, для каких блюд продукты категории «овощи» предварительно подвергаются «пассировке».
- Выбрать названия блюд с указанием калорийности одной порции для каждого из них.
- Определить блюдо, в которое входит больше всего продуктов категории «пряность».
- Для всех блюд категории «первое блюдо» выбрать списки входящих в них продуктов в порядке их добавления.

## **30. Изучение студентами дисциплин по выбору.**

Минимальный список характеристик:

- Фамилия студента, адрес, телефон, номер зачетной книжки
- Деканат, адрес деканата.
- Номер группы, специальность в группе.
- Наименование дисциплины, количество лекционных часов и лабораторных занятий.
- Отметка о сдаче дисциплины.

Каждый студент должен изучить несколько дисциплин по выбору и каждая дисциплина может изучаться несколькими студентами.

*Выборки*:

- Получить список студентов, изучающих заданную дисциплину и сдавших ее.
- Получить список дисциплин, изученных заданным студентом и объем дисциплины.
- Получить список адресов деканатов.